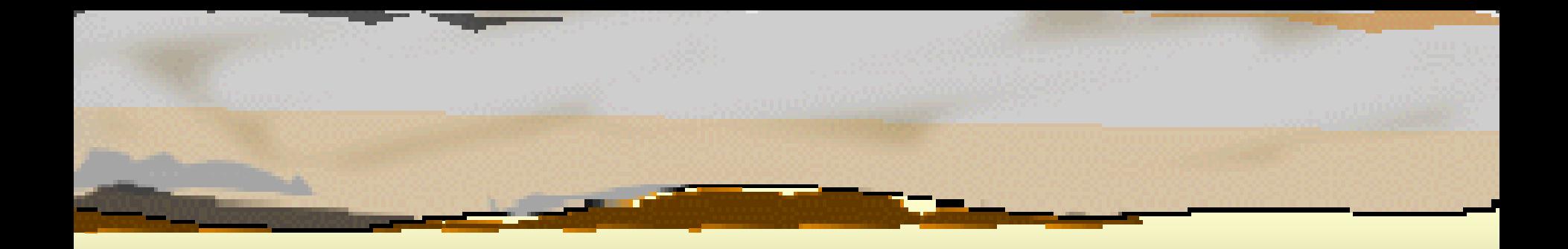

## Troubleshooting Channel Access Troubleshooting Channel Access

#### Jeff Hill

#### **Background**

- Broadcast vs unicasts addresses
	- Broadcast all hosts on a subnet
	- Unicast only one host on the subnet
- **□ CA address list** 
	- EPICS\_CA\_AUTO\_ADDR\_LIST is YES
		- List is configured from each active network interface resident in the local host
			- **E** Broadcast addresses from LAN interfaces
			- **□** Destination address from point to point interfaces

- $\supset$  Client must use the server's broadcast address or the server's interface address
	- **By default the clients use the broadcast addresses** configured for network interfaces
		- –UNIX: netstat–i
		- Windows: ipconfig
		- vxWorks: ifShow
	- **Non-default configuration in** 
		- EPICS\_CA\_ADDR\_LIST
	- **D** Verify server's address
		- Unix, windows: netstat –a
		- vxWorks: inetstatShow

- $\Rightarrow$  Client must use the server's UDP port number Default port is 5064
	- Non-default configuration
		- EPICS\_CA\_SERVER\_PORT
		- EPICS\_CA\_ADDR\_LIST
		- EPICS\_CAS\_SERVER\_PORT
		- EPICS\_CAS\_INTF\_ADDR\_LIST
	- **D** Verify Server Port
		- Unix, windows: netstat –a
		- vxWorks: inetstatShow

 $\Rightarrow$  Unicast addresses and multiple servers on the same host

- Modern IP kernels allow multiple servers to bind to the same UDP port
	- Broadcasts are reliably delivered to both servers
	- Unicasts are typically sent to only *one* of the servers

#### • Client Does not See Server's Beacon

#### **□** Background

- Clients continuously attempt to connect all channels that are disconnected
- Search rates drop exponentially if progress isn't being made
- Clients send searches at a very slow rate until
	- There is some success
	- A new server beacon is seen
	- In old versions (prior to R3.14.7 clients suspend searching until a new server beacon is seen)

#### **⇒ Client Does not See Server's Beacon**

#### **Background**

- Clients continuously estimate the period of all server beacons seen
- If the averaged period of a beacon changes significantly then the client is said to have detected a beacon anomaly
- If a client with disconnected channels sees a beacon anomaly it will start transmitting search requests at a faster rate, but at a lower rate than is initially used when the channel is created

## Netmask Configuration Problems Netmask Configuration Problems

#### $\supset$  Symptom

- **□** Clients connect erratically
- $\Rightarrow$  Background
	- $\blacksquare$  IP address divided into host part and network part using netmask
	- **n** Netmask is specified when configuring a network interface
	- $\blacksquare$  Net directed broadcasts contain network part identifying the destination network and host part of all ones
	- **ICMP** error reply sent when host receives undeliverable IP frame
	- **IP kernels maintain finite length input queue for each UDP port** 
		- Messages exceeding a high water mark are discarded

### Netmask Configuration Problems Netmask Configuration Problems

#### $\Rightarrow$  Cause

- **Default destination address for CA search messages: net** directed broadcast
	- Network part specifies destination network and host part all ones
- **Can be many hosts on large complex subnet with incorrectly** configured netmasks – all see the CA broadcasts and send ICMP error reply

**□ICMP** error replies can swamp finite length UDP input queue

- Can displace legitimate responses
	- CA retransmits the search requests, but the ICMP responses may nearly always beat the legitimate response into the UDP input queue

#### Netmask Configuration Problems Netmask Configuration Problems

#### $\Rightarrow$  Diagnostics

- **<u><u></u>** Use network sniffer to monitor ICMP error rates</u>
- **□ Response will be sent to CA clients with** disconnected channels
- **ICMP** error response activity increases when starting a new client (when creating a new channel)
	- –Destination unreachable
	- Network unreachable

## Router Broadcast Loops

- $\Rightarrow$  Typically routers disable forwarding of net directed broadcasts by default
- $\Rightarrow$  Enabling this can make it much easier to configure a multi-subnet EPICS system
- $\Rightarrow$  Care must be taken to avoid router broadcast loops

## Router Broadcast Loops

- $\Rightarrow$  Router broadcast loops starts when router instantiates net directed broadcast into Ethernet broadcast
- $\Rightarrow$  This Ethernet broadcast is received by host that thinks it has a route for the net directed broadcast
	- **That host forwards the net directed broadcast for delivery via** the routing system
		- A router instantiates the net directed broadcast into and Ethernet broadcast for the 2<sup>nd</sup> time on the same network
		- The broadcast loop continues until the time-to-live counter in the IP frame decrements to zero.

## Router Broadcast Loops

 $\Rightarrow$  Unusually high broadcast rates Destination port EPICS\_CA\_SERVER\_PORT **Typically port 5064**  $\supset$  ICMP errors

**Time to live field equals zero during transmit** 

# Gateway Broadcast Loops Gateway Broadcast Loops

 $\Rightarrow$  Watch out also for loops caused by poorly formed bi-directional gateway configuration

# ENOBUFS Messages

#### $\Rightarrow$  Background

**-Many Berkley Unix derived IP kernels use low level** network buffering quantum called an mbuf

**ENOBUFS** messages indicate that there is insufficient space to perform some socket operation.

**<u>E</u>** mbuf starvation is known to lead to communication stalls or hangs on older versions of vxWorks, and or with certain vxWorks network interface drivers

# ENOBUFS Messages

#### **• Contributing Circumstances**

- **□** Total number of connected clients is high.
- Server's sustained event (monitor subscription update) production rate is higher than the client's or the network's sustained event consumption rate.
	- clients that subscribe for monitor events but do not call ca\_pend\_event() or ca\_poll()
- The server does not get a chance to run due to CPU starvation
	- CA clients are sending requests
- Stale connections.
	- Client is abruptly turned off or disconnected from the network
	- Client application is hung
	- Internal "keepalive" timer has not yet expired
	- Active monitor subscriptions make this worse

# ENOBUFS Messages

- **⇒** Diagnostics
	- $\Box$  IOC shell
		- casr [interest level]
	- vxWorks
		- inetstatShow
		- mbufShow
		- netStackSysPoolShow
		- netStackDataPoolShow
	- RTEMS:
		- netstat [interest level]